# Oracle® SD-WAN Aware Release Notes

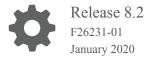

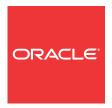

Oracle SD-WAN Aware Release Notes, Release 8.2

F26231-01

Copyright © 2019, 2020, Oracle and/or its affiliates. All rights reserved.

This software and related documentation are provided under a license agreement containing restrictions on use and disclosure and are protected by intellectual property laws. Except as expressly permitted in your license agreement or allowed by law, you may not use, copy, reproduce, translate, broadcast, modify, license, transmit, distribute, exhibit, perform, publish, or display any part, in any form, or by any means. Reverse engineering, disassembly, or decompilation of this software, unless required by law for interoperability, is prohibited.

The information contained herein is subject to change without notice and is not warranted to be error-free. If you find any errors, please report them to us in writing.

If this is software or related documentation that is delivered to the U.S. Government or anyone licensing it on behalf of the U.S. Government, then the following notice is applicable:

U.S. GOVERNMENT END USERS: Oracle programs, including any operating system, integrated software, any programs installed on the hardware, and/or documentation, delivered to U.S. Government end users are "commercial computer software" pursuant to the applicable Federal Acquisition Regulation and agency-specific supplemental regulations. As such, use, duplication, disclosure, modification, and adaptation of the programs, including any operating system, integrated software, any programs installed on the hardware, and/or documentation, shall be subject to license terms and license restrictions applicable to the programs. No other rights are granted to the U.S. Government.

This software or hardware is developed for general use in a variety of information management applications. It is not developed or intended for use in any inherently dangerous applications, including applications that may create a risk of personal injury. If you use this software or hardware in dangerous applications, then you shall be responsible to take all appropriate fail-safe, backup, redundancy, and other measures to ensure its safe use. Oracle Corporation and its affiliates disclaim any liability for any damages caused by use of this software or hardware in dangerous applications.

Oracle and Java are registered trademarks of Oracle and/or its affiliates. Other names may be trademarks of their respective owners.

Intel and Intel Xeon are trademarks or registered trademarks of Intel Corporation. All SPARC trademarks are used under license and are trademarks or registered trademarks of SPARC International, Inc. AMD, Opteron, the AMD logo, and the AMD Opteron logo are trademarks or registered trademarks of Advanced Micro Devices. UNIX is a registered trademark of The Open Group.

This software or hardware and documentation may provide access to or information about content, products, and services from third parties. Oracle Corporation and its affiliates are not responsible for and expressly disclaim all warranties of any kind with respect to third-party content, products, and services unless otherwise set forth in an applicable agreement between you and Oracle. Oracle Corporation and its affiliates will not be responsible for any loss, costs, or damages incurred due to your access to or use of third-party content, products, or services, except as set forth in an applicable agreement between you and Oracle.

## Contents

| My Oracle Support                             |   |
|-----------------------------------------------|---|
| Revision History                              |   |
| Introduction to Oracle SD-WAN Aware 8.2.0.0.0 |   |
| Coproduct Support                             | 1 |
| Supported Web Browsers                        | 1 |
| Installing and Upgrading                      | 1 |
| 8.2M1 Release                                 |   |
| New Features                                  | 2 |
| Documentation Changes                         | 2 |
| New Features                                  |   |
| Known Issues - SD-WAN Aware                   |   |
|                                               |   |

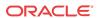

### **About This Guide**

Oracle SD-WAN Aware Release Notes inform customers of added features, resolved issues, requirements for use, and known issues.

#### **Audience**

This document is meant for network administrators and network architects who are familiar with Oracle SD-WAN terminology and with the Oracle SD-WAN Aware solution.

#### **Documentation Set**

The following table lists related documentation.

| Document Name                                      | <b>Document Description</b>                                                                                                    |
|----------------------------------------------------|----------------------------------------------------------------------------------------------------|
| Oracle SD-WAN Aware Installation and Upgrade Guide | Contains information about installing and configuring Oracle SD-WAN Aware.                                                                    |
| Oracle SD-WAN Aware Release Notes                  | Contains information about added features, resolved issues, requirements for use, and known issues in the latest Oracle SD-WAN Aware release. |
| Oracle SD-WAN Security Guide                       | Contains information about security methods within the Oracle SD-WAN solution.                                                                |
| Oracle SD-WAN Aware Features Guide                 | Collects feature descriptions and procedures for all incremental releases of this product. This guide is organized by release version.        |

## My Oracle Support

My Oracle Support (https://support.oracle.com) is your initial point of contact for all product support and training needs. A representative at Customer Access Support (CAS) can assist you with My Oracle Support registration.

Call the CAS main number at 1-800-223-1711 (toll-free in the US), or call the Oracle Support hotline for your local country from the list at <a href="http://www.oracle.com/us/support/contact/">http://www.oracle.com/us/support/contact/</a> index.html. When calling, make the selections in the sequence shown below on the Support telephone menu:

- 1. Select 2 for New Service Request.
- 2. Select 3 for Hardware, Networking, and Solaris Operating System Support.
- 3. Select one of the following options:
  - For technical issues such as creating a new Service Request (SR), select 1.
  - For non-technical issues such as registration or assistance with My Oracle Support, select 2.

You are connected to a live agent who can assist you with My Oracle Support registration and opening a support ticket.

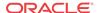

My Oracle Support is available 24 hours a day, 7 days a week, 365 days a year.

#### **Emergency Response**

In the event of a critical service situation, emergency response is offered by the Customer Access Support (CAS) main number at 1-800-223-1711 (toll-free in the US), or call the Oracle Support hotline for your local country from the list at <a href="http://www.oracle.com/us/support/contact/index.html">http://www.oracle.com/us/support/contact/index.html</a>. The emergency response provides immediate coverage, automatic escalation, and other features to ensure that the critical situation is resolved as rapidly as possible.

A critical situation is defined as a problem with the installed equipment that severely affects service, traffic, or maintenance capabilities, and requires immediate corrective action. Critical situations affect service and/or system operation resulting in one or several of these situations:

- A total system failure that results in loss of all transaction processing capability
- Significant reduction in system capacity or traffic handling capability
- Loss of the system's ability to perform automatic system reconfiguration
- Inability to restart a processor or the system
- Corruption of system databases that requires service affecting corrective actions
- Loss of access for maintenance or recovery operations
- Loss of the system ability to provide any required critical or major trouble notification

Any other problem severely affecting service, capacity/traffic, billing, and maintenance capabilities may be defined as critical by prior discussion and agreement with Oracle.

#### Locate Product Documentation on the Oracle Help Center Site

Oracle Communications customer documentation is available on the web at the Oracle Help Center (OHC) site, <a href="http://docs.oracle.com">http://docs.oracle.com</a>. You do not have to register to access these documents. Viewing these files requires Adobe Acrobat Reader, which can be downloaded at <a href="http://www.adobe.com">http://www.adobe.com</a>.

- 1. Access the Oracle Help Center site at http://docs.oracle.com.
- 2. Click Industries.
- 3. Click the **Oracle Communications** link. Under the **SD-WAN** header, select a product.
- Select the Release Number.
   A list of the entire documentation set for the selected product and release appears.
- 5. To download a file to your location, right-click the **PDF** link, select **Save target as** (or similar command based on your browser), and save to a local folder.

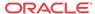

## **Revision History**

This section provides a revision history for this document.

| Date           | Description                                                                            |
|----------------|----------------------------------------------------------------------------------------|
| September 2019 | Initial release.                                                                       |
| January 2020   | <ul> <li>Adds Customer Build Notes to correspond<br/>with 8.2.0.1.0 release</li> </ul> |
| February 2020  | • Updated for the 8.2M1 release                                                        |

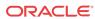

1

## Introduction to Oracle SD-WAN Aware 8.2.0.0.0

The Oracle SD-WAN Aware *Release Notes* provides the following information about the 8.2.0.0.0 release:

- Specifications of supported platforms, virtual machine resources, and hardware requirements
- Overview of new features and enhancements
- Summaries of known issues and limitations

## Coproduct Support

Oracle SD-WAN Aware 8.2.0.0.0 is supported in combination with the following version of Oracle SD-WAN Edge:

• 8.2.0.0.0

## Supported Web Browsers

The Web Console is supported in the latest versions of the following web browsers:

- Microsoft IE9 IE11
- Mozilla Firefox
- Google Chrome

Supported browsers must have cookies enabled, as well as JavaScript installed and enabled.

## **Installing and Upgrading**

#### **First-Time Installation**

Install Aware VM Image. See Talari Aware Installation and Upgrade Guide.

#### Upgrade from previous versions

If upgrading from 8.1 GA or earlier:

• Install full Aware VM Image and perform non-disruptive database migration from the old Aware VM to the new Aware VM. See the Oracle SD-WAN Aware 8.2 Installation Guide.

If upgrading from 2.1 GA or earlier:

 Aware version 2.1 MIGRATION needs to be installed on the existing Aware VM prior to upgrading to any version beyond 2.1 MIGRATION. Once you have completed the upgrade to 2.1 MIGRATION once, you may safely upgrade to all later versions of software without the need to reinstall 2.1 MIGRATION a second time.

If upgrading from Aware 1.0 GA H2 or earlier:

• Install full Aware VM Image and perform non-disruptive database migration from the old Aware VM to the new Aware VM. See Talari Aware Installation and Upgrade Guide.

If upgrading from Aware 1.0 GA P1 or later:

• Install Aware Software on existing Aware VM. See Talari Aware Installation and Upgrade Guide.

#### **Upgrade Considerations**

 Ensure your SSH client is upgraded to a current, stable version before connecting to Oracle SD-WAN.

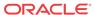

2

## 8.2M1 Release

The following topics provide descriptions, explanations, and configuration information for the contents of Maintenance Release 8.2M1, also referred to as 8.2.1.0.0. Unless otherwise stated, requirements and other release information is identical to 8.2 (8.2.0.0.0) GA, noted in the first chapter of this document

## New Features

There are no new features in this release.

## **Documentation Changes**

There are no documentation changes for this release.

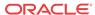

## New Features

The 8.2. release supports the following new features and enhancements.

#### **Oracle Standardized Appearance**

This version of the product now reflects Oracle's standard for branding and appearance.

• ID: 19315

#### **Oracle Enterprise Linux Support**

This version of the product now relies upon Oracle Enterprise Linux. No user interaction is required.

• ID: 19324

#### **Oracle Standardized Versioning**

The documentation and products now reflect Oracle's standard 5-digit code for versioning. Use the following table to map from the legacy to the current numbering scheme:

| Digit Place | Oracle Definition   | Legacy Talari Definition |
|-------------|---------------------|--------------------------|
| 1           | Major               | Major                    |
| 2           | Minor               | Minor                    |
| 3           | Maintenance Release | unused                   |
| 4           | Patch Set           | Patch                    |
| 5           | Patch               | Hyperfix                 |

For example, in legacy terms Release 8.1 P2 H1 would now be numbered 8.1.0.2.1.

• ID: 19153

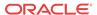

4

## Known Issues - SD-WAN Aware

This table lists the known issues in version 8.2.0.0.0.

| ID | Description | Severity | Found In |
|----|-------------|----------|----------|
| NA | NA          | NA       | NA       |

#### **Resolved Issues**

The following issues have been fixed in this release.

| ID       | Description                                                                                                    | Found In  | Fixed In  |
|----------|----------------------------------------------------------------------------------------------------|-----------|-----------|
| 30792594 | Time changes in SD-<br>WAN Aware may not be<br>saved after unchecking<br>of NTP Server (Manage<br>-> SD-WAN Aware<br>Settings - In Date and<br>Time). | 8.2.1.0.0 | 8.2.1.0.0 |
| 30214311 | When configuring E-<br>Mail events with SMTP<br>Authentication enabled,<br>event e-mails may not be<br>sent.                                          |           | 8.2.0.0.0 |

## **Customer Build Notes**

The following table reflects bugs fixed through the latest release.

Table 4-1 Customer Build Notes for 8.2p1

| Bug ID   | Internal Release Notes                                                                                                    |
|----------|----------------------------------------------------------------------------------------------------|
| 30639483 | Newly added events and inventory details are unable to delete after save.                                                                                                |
| 30586054 | Local guest users may be displayed with no username under Manage > Users and Authentication.                                                                             |
| 30571233 | Text limitations when attempting to enter a custom login message for HTTPS settings under Manage > APN Appliance Settings do not match between Aware and APN appliances. |
| 30498076 | When creating or editing a very large network map, users may experience errors editing and saving the map.                                                               |
| 30471385 | Unable to close the notification errors on the screen.                                                                                                    |
| 30355148 | Error messages in the Configuration Editor may disappear before users can see and act on them.                                                                           |

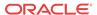